**Three Rivers Community College**

**Fall 2008**

# **Syllabus**

# **(CRN# 30042)**

# **BOT 111**

## **KEYBOARDING FOR INFORMATION PROCESSING**

# **Tuesdays**

# **6:30 p.m. – 9:15 p.m.**

# **Thames Valley Campus - Room E214**

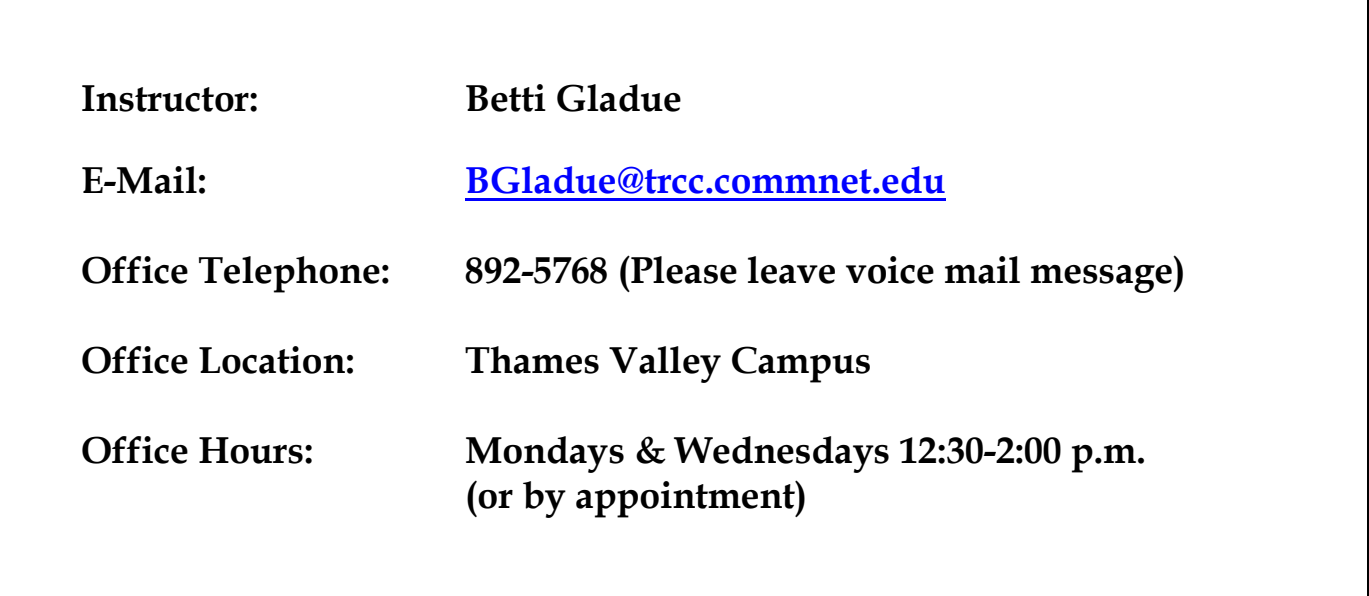

### **Course Description**

IBM compatible computer knowledge, correct keyboarding techniques, instructions on how to format documents, and an introduction to Microsoft Word are the main components of this course. Additional applications which are introduced include business letters, tabulation and centering, and reports. Although a requirement for Business Office Technology majors, this course is a necessity for anyone with a computer in their future or desiring typing fluency. All students will be tested the first week of classes and may be excused from the keyboard introduction portion of the course.

## **Objectives**

- 1. To type letters, figures, and commonly used symbol keys by touch using proper stroking techniques in order to develop both speed and accuracy in the use of the keyboard.
- 2. To use those techniques that are the most efficient in handling the operative parts of your computer and printer
- 3. To use the basic rules underlying the arrangement of copy and to apply skill and understanding to the production of a variety of documents.
- 4. To type from printed, script, corrected, and revised copy.
- 5. To proofread your copy for typographical accuracy and to evaluate its acceptability as a finished piece of work.
- 6. To become proficient in basic Microsoft Word functions.
- 7. To develop the ability to compose at the keyboard and assess work for grammatical correctness.

### **Instructional Modes**

- 1. Demonstration
- 2. Individual Practice
- 3. Production (In Class Work Lab)
- 4. Homework
- 5. Lecture
- 6. Discussion

### **Materials**

- *College Keyboarding: Keyboarding & Word Processing, Microsoft Word® 2007*, Lessons 1-60; by VanHuss, Forde, Woo Hefferin; South-Western, 2008 ISBN: 0-538-97520-2
- A folder or binder for handouts, notes, and papers

#### **Assignments, Test Dates, and Due Dates**

Assignments will be given in class. It is strongly suggested that notes be taken on new material and compiled into a reference manual or folder throughout the course of the semester.

Type your name and assignment number at the top of each page in the right-hand corner. Staple related parts together, and save all papers returned to you.

> Example: Joe Smith Lesson 1

Homework assignments are due on the next class session. Grades on homework assignments not submitted by due date will be given a lowered grade.

You are responsible for staying informed on all assignments, expectations, and class procedures. Please make several friends in this class. Write down their names and phone numbers so you can call them for missed notes and homework assignments. I will also list the homework assignments on Blackboard Vista.

I reserve the right to revise information contained in this syllabus. Changes, if any, will be announced in class.

#### **Timings**

Timings are part of the grading scheme. You will begin with one-minute timings and progress to three-minute ones. The following grading scale will be used for the three-minute timings. You will be allowed a maximum of five errors, and you must attain two timings in a speed range to earn that particular grade. Example: Timings at 31 and 34 w.a.m. (words a minute) qualify for a grade of 70.

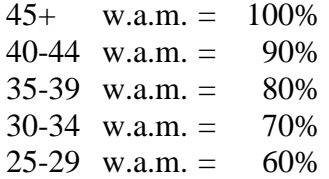

#### **Evaluation Procedures**

Your final grade will be determined by a combination of production, tests, timings, and the final exam grade.

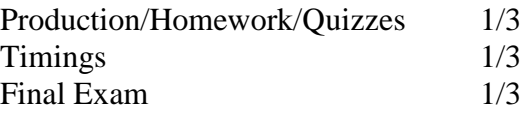

### **Final Grade Scale**

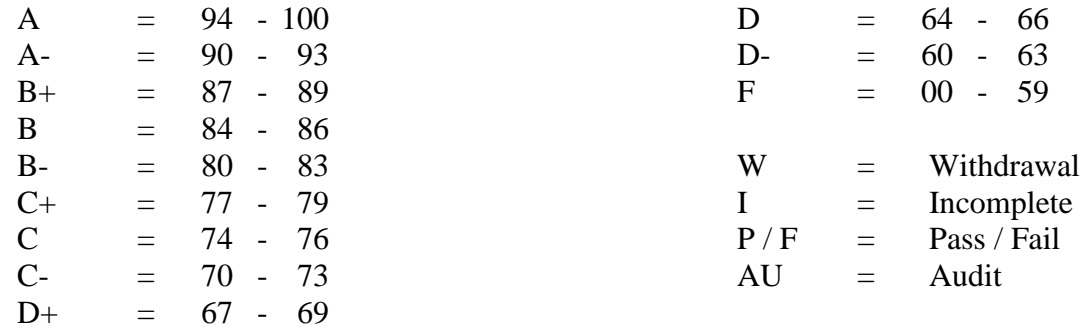

#### **Makeup**

A makeup test will be given only if you have notified me personally and received approval prior to the test. The test needs to be completed within one week of your return. No assignments will be accepted or makeup tests given after the last class before the final exam unless you have secured prior approval from me.

### **College Withdrawal Policy**

A verbal "drop or withdrawal" from course(s) will be accepted through the  $10<sup>th</sup>$  week of classes in accordance with the designated withdrawal deadlines. Students will need to provide the following information: full name, address, date of birth, student identification number and social security number, course reference number (CRN), description/subject and instructor's name, if VA / FA benefits, Verbal drops or verbal withdrawals are processed through the Registrar's Office and Subase site ONLY.

#### **Instructor's Attendance Policy**

Consistent attendance at class meetings is crucial to success in a skills course. Class instruction and drill provide an opportunity for you to develop the speed, accuracy, and production knowledge necessary for this success. Therefore, you are expected to attend all classes in order to receive full benefit from instruction, practice, lectures, and review of handouts. Attendance tends to have a strong influence on a student's successful completion of the course.

#### **Academic Dishonesty**

Conduct which as its intent or effect the false representation of a student's academic performance and/or knowingly and intentionally assisting another student to do so in any way constitute academic dishonesty. In the event of academic dishonesty, the College's policy will be enforced.

### **Cellular Phones and Beepers**

Students are notified that cellular phones and beepers are allowed in class or in the Learning Resource Center only if they are turned off or turned to a silent mode. Under no circumstances are phones to be answered in class. When there are extenuating circumstances that require that a student be available by phone or beeper, the student should speak to the instructor prior to class so that together they can arrive at an agreement.

### **Disabilities and Learning Difference Statement**

If you have a question regarding a disability that may affect your progress in this course, please contact one of the college's Disability Service Providers as soon as possible. Chris Scarborough (892-5751) generally works with students who have learning disabilities or ADHD. Judy Hilburger (892-5744) generally works with students who have physical, visual, hearing, medical, mobility, and psychiatric disabilities. Matt Liscum (383-5249) also works with students who have disabilities.

### **Early Warning Policy**

Students experiencing academic difficulty and/or chronic absenteeism will be notified of their class standing.

### **Notification of Cancelled Class**

If circumstances allow, I will post an announcement in Blackboard Vista if I am unable to attend a class. Obviously, if the College has announced a full-college closing, I will not be in attendance.

### **Additional Comments**

A substantial amount of out-of-class practice is required for success in this skill course. Additional practice needs to be done as new keys are presented. **Do not expect your speed and accuracy to reach acceptable levels if this practice is not done.** There will also be out-ofclass assignments throughout the semester which need to be completed using Microsoft Word. If you do not have the needed software at home, computer lab time is available in the computer classrooms, the library, and the Learning Resource Center. Hours of computer classroom availability are posted at the beginning of each semester.

## **Login Instructions**

The College's computer logon procedure is as follows: Username will be their banner id without the @.

Password is Mmm&xxxx where Mmm is the first 3 letters of month of birth (with initial capitalization) and the xxxx is the last 4 numbers of the social security number.

**Log on to**: Must be **STARS**

## **BOT K111 KEYBOARDING FOR INFORMATION PROCESSING TENTATIVE SCHEDULE, FALL 2008**

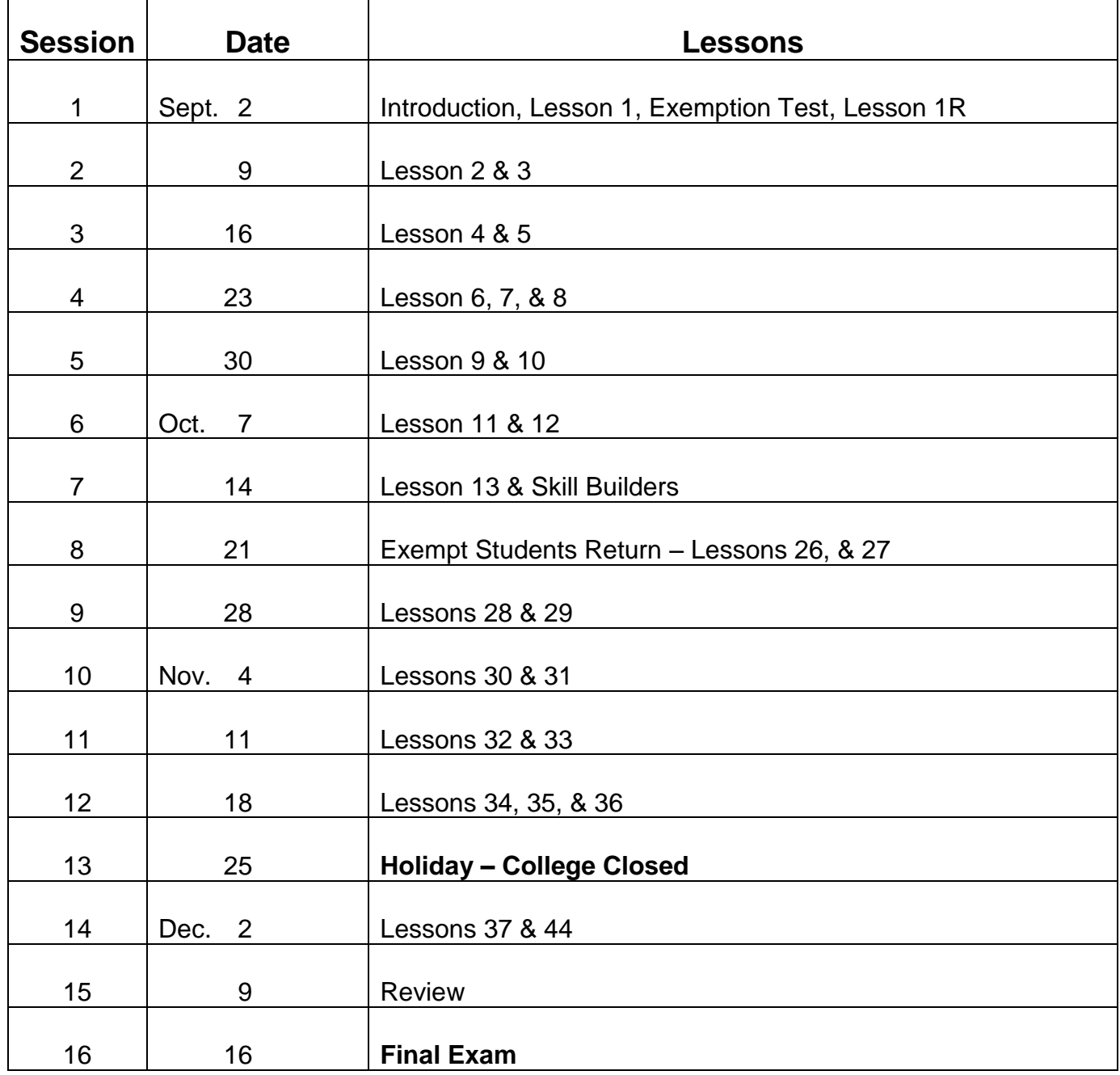